Software-Praktikum

# Aufgabe GBIS (TPCW Benchmark)

# 17.04.2002

(Markus Bon)

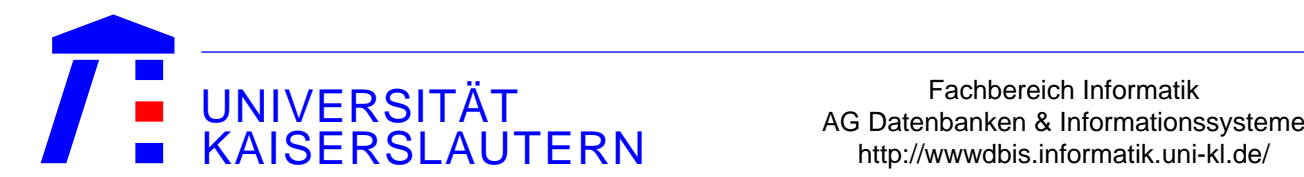

Fachbereich Informatik

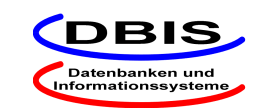

#### Vorbesprechung

- Kurze Vorstellung der Aufgabe
- Allgemeines
- Bemerkungen zur Strategie
- Einteilen der Gruppen, Ausgabe der Dokumente und Accountanträge

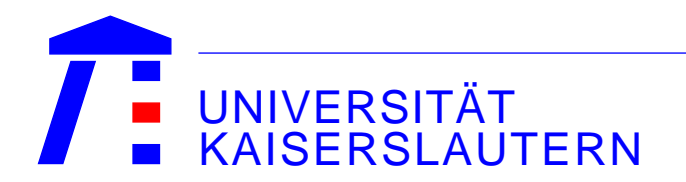

Fachbereich Informatik VENSITATI AG Datenbanken & Informationssysteme<br>SERSLAUTERN http://wwwdbis.informatik.uni-kl.de/

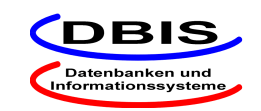

**Domäne:** Web-basierte Anwendungssysteme

**Szenario:** Leistungsbewertung von E-Commerce-Systemen anhand der TPC-W Spezifikation

**TPC-W:** Simulation eines web-basierten Buchhandel

**Notwendigkeit:** Aufbau einer geeigneten Datenbasis

**Ziel:** Entwicklung eines Softwaresystems (in Java) zur Erzeugung der Datenbasis

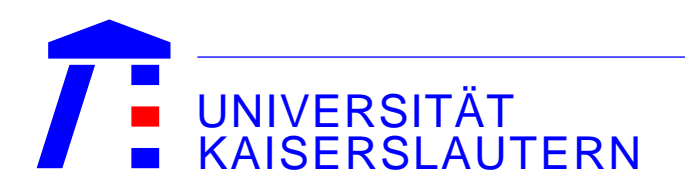

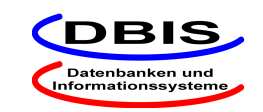

#### Aufgabenbeschreibung

### **Übersicht:**

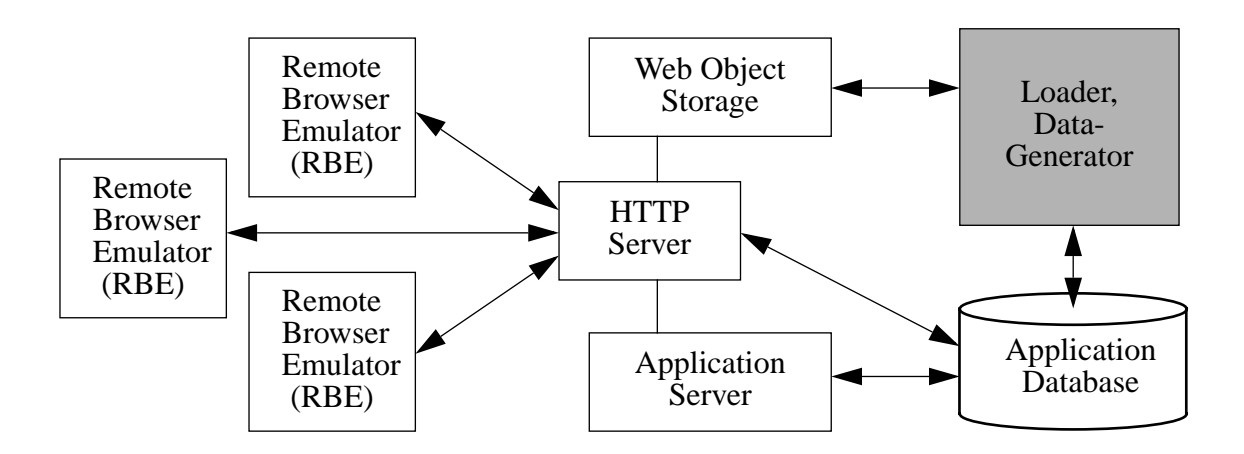

#### **Datenbasis:**

- differenzierte Anforderungen an
	- Verteilung,
	- Umfang und
	- Struktur der Daten
- Verwaltung durch Datenbanksystem (Zugriff über JDBC)

#### **Das Teilsystem zur Population der Datenbank ist im Praktikum zu entwickeln.**

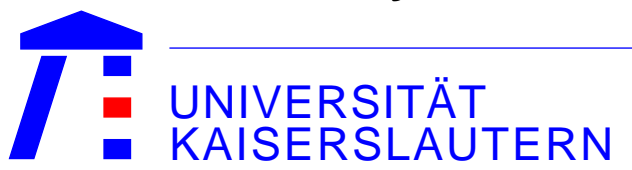

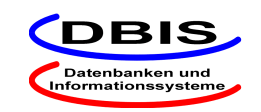

#### Komponenten

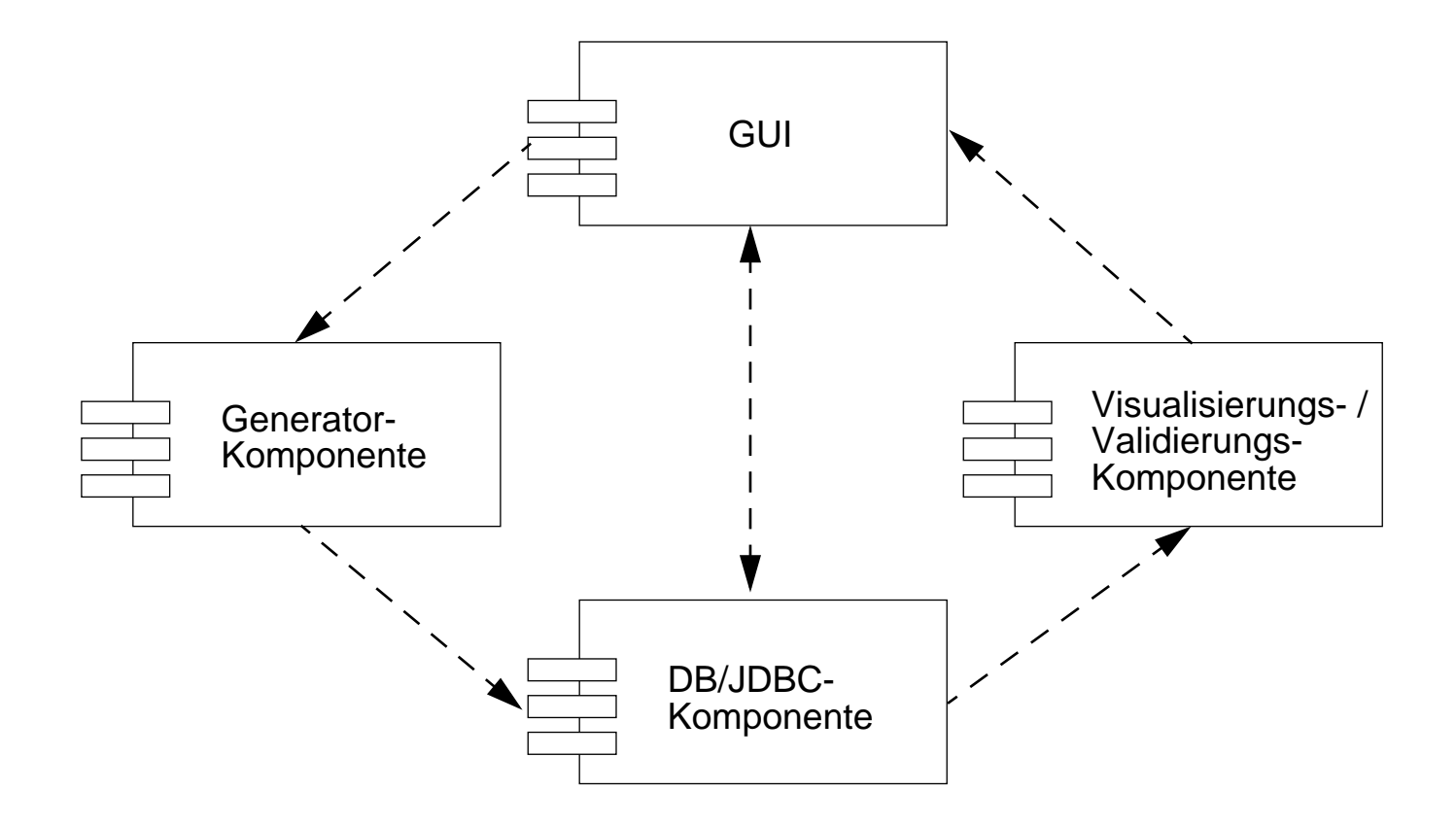

Komponenten definieren Packages!

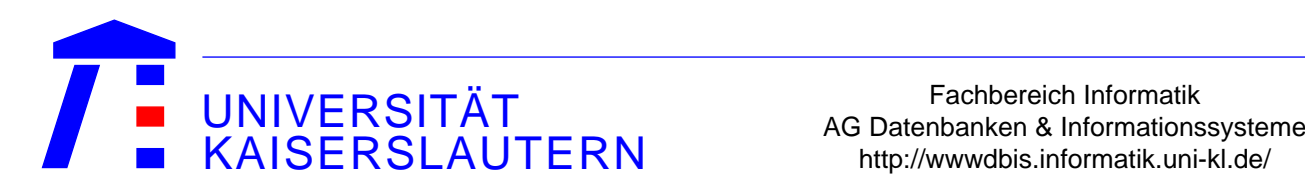

Fachbereich Informatik

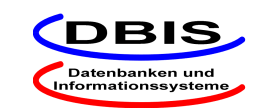

#### Komponenten

- \* DB / JDBC:
	- Eine Datenbank mit entsprechendem Schema ist vorgegeben und muß *nicht* modelliert werden.
	- Zugriff auf der roulett mittels "dbaccess".
	- Zugriff vom SCI-Cluster durch eigene Java-Programme mittels JDBC
	- DB-Komponente kapselt alle DB- / JDBC-Aspekte und versteckt alle Informix Eigenheiten und Erweiterungen (bspw. SQL-Dialekt)
	- Auch: Connection-Management (An- / Ab-Meldung) evtl. Transaktionskontrolle
- $\ast$ Generator:

Paragraph 4 der TPC-W Spezifikation definiert Anforderungen an

- Generatorkomponente und
- Zufallsgenerator

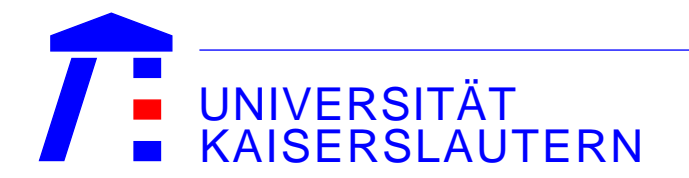

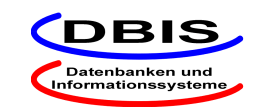

- $\ast$  grafische Oberfläche zur komfortablen Bedienung des SW-Pakets
	- alle Funktionen sollen dem Benutzer auf einfache Art und Weise zugänglich sein
- \* geforderte Funktionen:
	- Herstellen/Beenden einer Verbindung zur Datenbank
		- –Eingabe von JDBC-URL, Benutzer und Passwort
	- Generieren einer neuen Datenbank
		- –Einstellen der Parameter (#EBs, #Items)
		- –Starten/Beenden/Unterbrechen der Generierung
		- –**Statusanzeige**

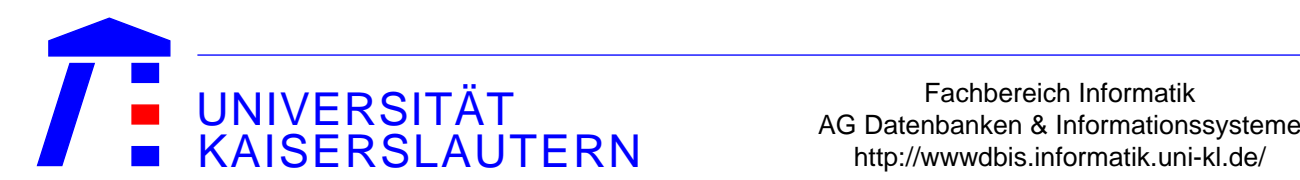

Fachbereich Informatik

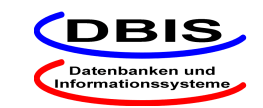

- $*$  geforderte Funktionen:
	- Anzeige verschiedener Statistiken zu gewähltem Attribut
		- – Anzeige von Minimum, Maximum, Durchschnitt, #Werte, #verschiedener Werte (bei String-Attributen sind diese Angaben auf die Länge zu beziehen)
		- – grafische Darstellung der Werteverteilung (z. B. als Kuchen, Linien oder Blockdiagramm, Auswahl sei dem Benutzer möglich)
	- Auswahl von Sätzen einer Tabelle mittels ID als Suchschlüssel
		- – Eingabe einer ID durch Benutzer oder zufällige Erzeugung Anzeige des gefundenen Satzes

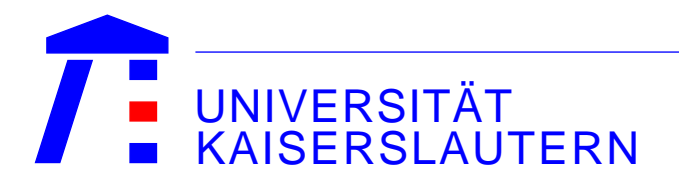

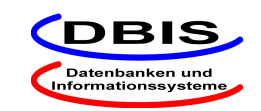

- $\ast$  Durchlaufen aller Phasen eines Softwareentwicklungsprozesses (Wasserfallmodell)
	- Anforderungsanalyse
	- Systementwurf und Modellierung
	- Kodierung
	- Integration und Validation
- $\ast$ Abgaben in der Regel Mittwochs, 8.00h
- $\ast$ Besprechung Freitags nach Vereinbarung mit dem Betreuer

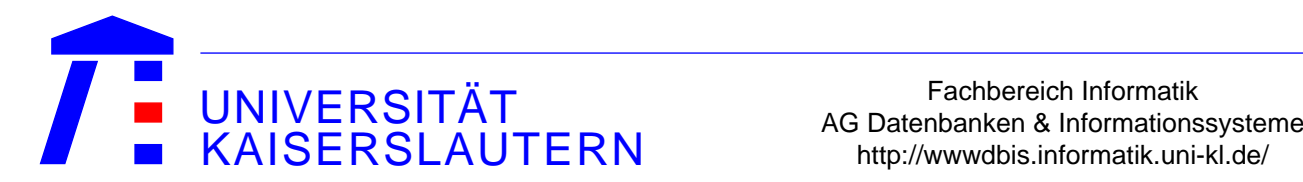

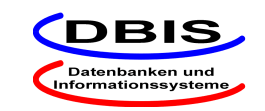

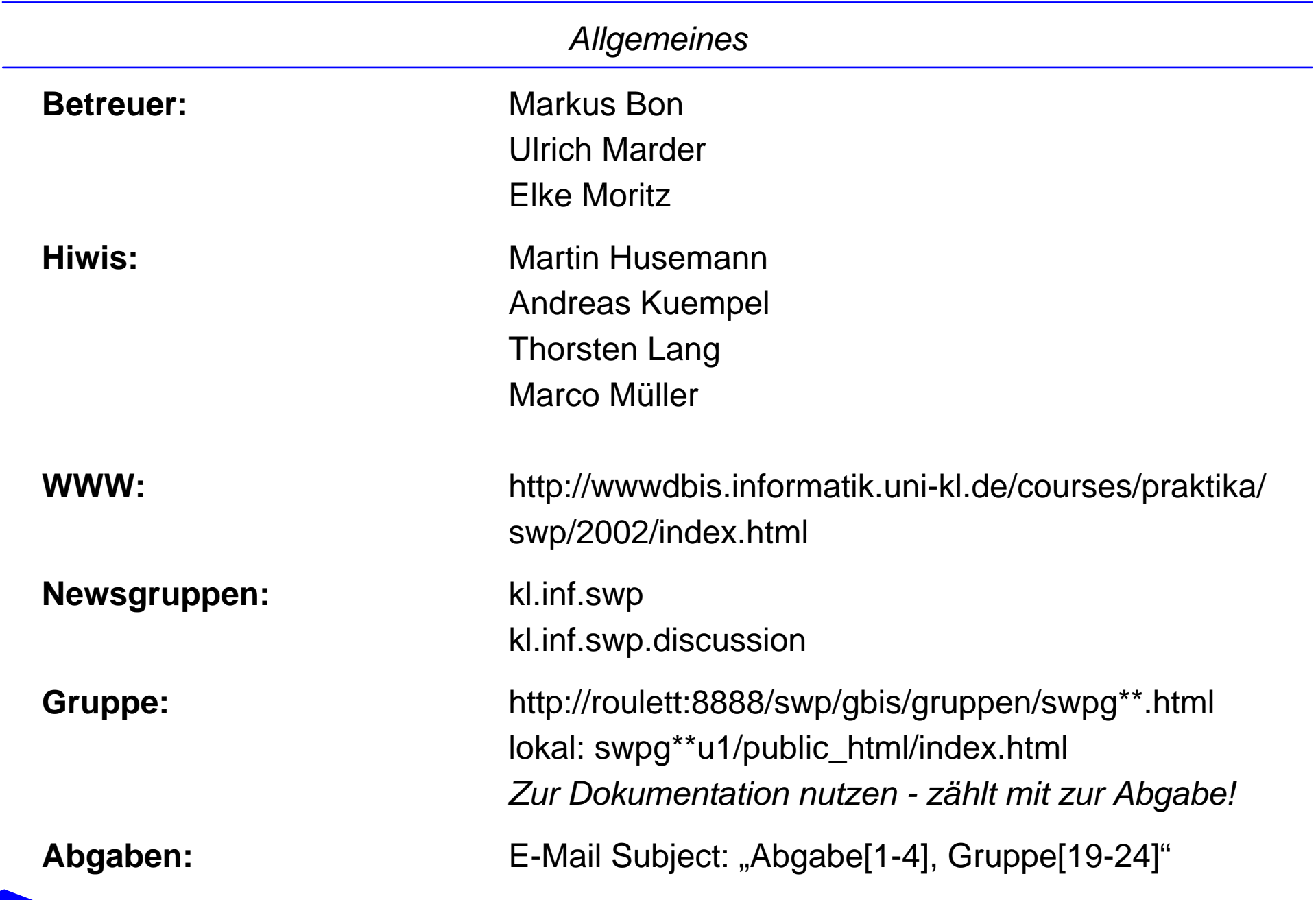

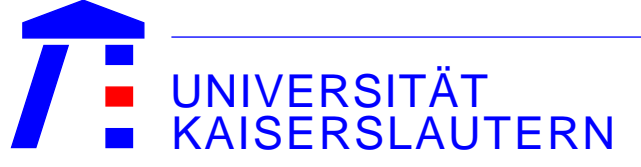

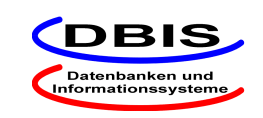

Maximal 100 Punkte möglich:

- 50 Punkte ergeben sich aus der Bewertung der Gruppenleistung
- 50 Punkte ergeben sich aus der Leistung des Einzelnen (Testat/Kolloquium/allg. Eindruck)

Zum Bestehen:

• Eine Aufgabe gilt als bestanden, wenn min. 60 Punkte erreicht wurden.

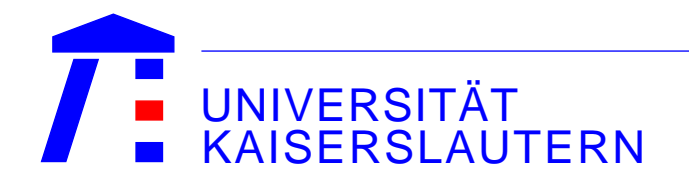

Fachbereich Informatik AG Datenbanken & Informationssysteme<br>
ERN Mattp://wwwdbis.informatik.uni-kl.de/

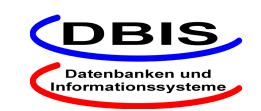

- $\ast$  Abhängigkeiten zwischen Tabellen:
	- Bestehen Fremdschlüsselbeziehungen zwischen zwei Tabellen, so ist darauf zu achten, daß alle Tupel an der Relation teilnehmen.
	- Beispiel 1: Jede Bestellung hat auch min. 1 Bestellposition
	- Beispiel 2: Jeder Autor hat min. 1 Buch geschrieben
	- Zahlungsinformationen, I\_Related, ...
- $*$  Schema-Definition:
	- Gibt's auf der Materialien-Seite

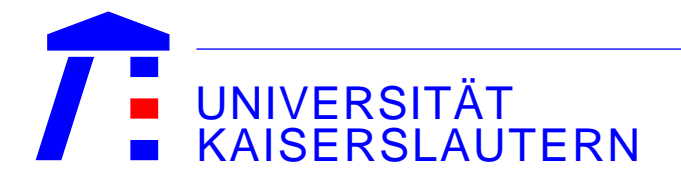

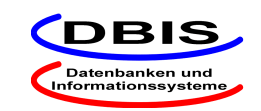

# **Strategie**

- **Grundsatz**: Tabellen nacheinander vollständig füllen!
- Länderdaten sind vorgegeben
- Es bietet sich an, zuerst vollständig in der vorgegebenen Kardinalität die Adressen zu generieren, da sie von keiner anderen Tabelle abhängig sind.
- Danach können die Kundendaten vollständig erzeugt werden.
- Analog kann bei Autoren und Produkten verfahren werden.
- • **Bestellungen**: Bestellungen, Bestellpositionen und Zahlungsinformationen "gemeinsam" generieren.

# • **Also**:

- –Eine zufällige Anzahl Bestellpositionen erzeugen und merken!
- –Die Bestellung erzeugen und merken!
- –Die Zahlungsinformation erzeugen und merken!
- –Die gemerkten Objekte zusammen in die DB schreiben.
- –Durch das "Merken" erspart man sich viele DB-Anfragen und hält die DB konsistent

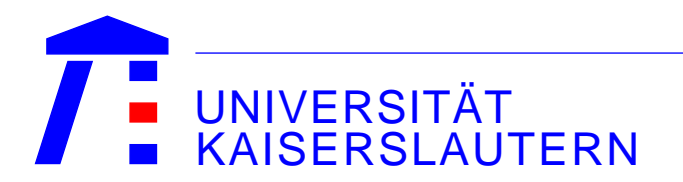

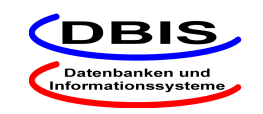